# **T TEST**

# PURPOSE

Perform a two sample t test.

# **DESCRIPTION**

This tests the hypothesis that two population means are equal. That is:

H0:  $u1 = u2$ Ha:  $u1 \ll u2$ 

Test Statistic (assuming equal population variances):

$$
T = \frac{\overline{x1} - \overline{x2}}{Sp \times \sqrt{\left(\frac{1}{n1} + \frac{1}{n2}\right)}}
$$
(EQ 3-55)

where Sp is the pooled standard deviation:

$$
Sp = \sqrt{\frac{(n1-1)\times var1 + (n2-1)\times var2}{n1 + n2 - 2}}
$$
 (Eq 3-56)

The degrees of freedom equals n1+n2-2. Test Statistic (assuming unequal population variances):

$$
T = \frac{\overline{x1} - \overline{x2}}{\sqrt{\left(\frac{var1}{n1} + \frac{var2}{n2}\right)}}
$$
(EQ 3-57)

The degrees of freedom equals  $\frac{\tan 1}{n} + \frac{\tan 2}{n}$ /denom where denom equals  $\frac{\tan 1}{n}$ /(n1-1) +  $\frac{\tan 2}{n}$ /(n2-1) and var1 and var2 are the sample variances for the two samples and n1 and n2 are the sample sizes. Significance level: Typically set to .05 Critical Region:  $T < -t(alpha/2, df), T > t(alpha/2, df)$ 

where df is the degrees of freedom. The t values can be computed as: LET TALPHA  $=$  TPPF $(.975, DF)$ Conclusion: Reject null hypothesis if T in critical region

# **SYNTAX**

 $T \text{ TEST} < y1 > \frac{y2>}{s}$   $\leq$   $\leq$   $\leq$   $\leq$   $\leq$   $\leq$   $\leq$   $\leq$   $\leq$   $\leq$   $\leq$   $\leq$   $\leq$   $\leq$   $\leq$   $\leq$   $\leq$   $\leq$   $\leq$   $\leq$   $\leq$   $\leq$   $\leq$   $\leq$   $\leq$   $\leq$   $\leq$   $\leq$   $\leq$   $\leq$   $\leq$   $\leq$   $\leq$ 

where  $\langle y1 \rangle$  is a variable containing the values from the first sample;  $<$ y2 $>$  is a variable containing the values from the second sample; and where the <SUBSET/EXCEPT/FOR qualification> is optional.

#### EXAMPLES

T TEST Y1 Y2 T TEST Y1 Y2 SUBSET TAG > 2

## NOTE 1

The sample sizes for the two variables do not need to be equal.

#### NOTE 2

DATAPLOT automatically prints the test statistic for both the equal and unequal population variances assumptions.

# NOTE 3

Although DATAPLOT does not treat paired observations as a special case, the test can be computed as follows:

LET  $D = Y1 - Y2$ LET DBAR = MEAN D LET DSD = STANDARD DEVIATION D LET  $N = SIZE$  D LET  $T = DBAR/(DSD/SQRT(N))$ LET CRITICAL =  $TPPF(.975,N-1)$ 

The value of T is then compared against the value of CRITICAL.

# NOTE 4

When the normality assumption is suspect, there are several non-parametric alternatives. The Wilcoxon rank sum test (also called the Mann-Whitney U test) can be used for the unpaired t test. The sign test or the Wilcoxon signed rank test can be used for the paired case. Although DATAPLOT does not support these tests directly, they are straight forward to implement as macros. This is demonstrated in program examples 2 through 4 below.

# NOTE 5

The various values printed by the F TEST command are saved as parameters

## DEFAULT

None

### SYNONYMS

None

# RELATED COMMANDS

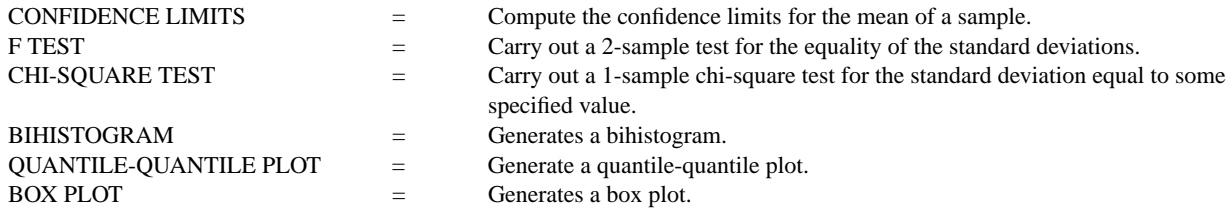

#### REFERENCE

T tests are discussed in most introductory statistics books.

#### APPLICATIONS

Confirmatory Data Analysis

## IMPLEMENTATION DATE

87/4 (the output format was modified 94/2, the automatic saving of parameters was added 94/12)

PROGRAM 1 SKIP 25; READ AUTO83B.DAT Y1 Y2 RETAIN Y2 SUBSET Y2 > -999 T TEST Y1 Y2 The following output is generated. T TEST  $(2 - \text{SAMPI.E.})$  HYPOTHESIS BEING TESTING--POPULATION MEANS MU1 = MU2 SAMPLE 1: NUMBER OF OBSERVATIONS = 249 MEAN = 20.14458 STANDARD DEVIATION = 6.414700 STANDARD DEVIATION OF MEAN = 0.4065151 SAMPLE 2: NUMBER OF OBSERVATIONS = 79 MEAN = 30.48101 STANDARD DEVIATION = 6.107710 STANDARD DEVIATION OF MEAN = 0.6871710 IF ASSUME SIGMA1 = SIGMA2: POOLED STANDARD DEVIATION = 6.342600 DIFFERENCE (DEL) IN MEANS =  $-10.33643$ STANDARD DEVIATION OF DEL = 0.8190135 T TEST STATISTIC VALUE = -12.62059 DEGREES OF FREEDOM = 326.0000 T TEST STATISTIC CDF VALUE = 0.000000 IF NOT ASSUME SIGMA1 = SIGMA2: STANDARD DEVIATION SAMPLE 1 = 6.414700 STANDARD DEVIATION SAMPLE 2 = 6.107710 BARTLETT CDF VALUE = 0.402799 DIFFERENCE (DEL) IN MEANS =  $-10.33643$ STANDARD DEVIATION OF DEL = 0.7984100 T TEST STATISTIC VALUE = -12.94627 EQUIVALENT DEG. OF FREEDOM = 136.8750 T TEST STATISTIC CDF VALUE = 0.000000 HYPOTHESIS ACCEPTANCE INTERVAL CONCLUSION MU1 < MU2 (0.000,0.950) REJECT MU1 = MU2 (0.025,0.975) REJECT MU1 > MU2 (0.050,1.000) REJECT PARAMETER INFINITY HAS THE VALUE: 0.3402823E+39 PARAMETER PI HAS THE VALUE: 0.3141593E+01 PARAMETER STATVAL HAS THE VALUE: - 0.1262059E+02 PARAMETER STATNU HAS THE VALUE: 0.3260000E+03 PARAMETER POOLSD HAS THE VALUE: 0.6342600E+01 PARAMETER STATCDF HAS THE VALUE: - 0.3330669E-15 PARAMETER CUTLOW95 HAS THE VALUE: - 0.1967268E+01 PARAMETER CUTUPP95 HAS THE VALUE: 0.1967268E+01 PARAMETER CUTLOW99 HAS THE VALUE: - 0.2590994E+01 PARAMETER CUTUPP99 HAS THE VALUE: 0.2590995E+01

#### PROGRAM 2

.

```
. Perform a Wilcoxon rank sum (also called a Mann-Whitney U) non-parametric 2-sample t-test.
```

```
SKIP 25
READ AUTO83B.DAT X1 X2
RETAIN X2 SUBSET X2 > -999
LET N1 = SIZE X1; LET N2 = SIZE X2; LET N = MIN(N1,N2).
LET TAG = 1 FOR I = 1 1 N1; LET TAG2 = 2 FOR I = 1 1 N2LET X = X1; EXTEND X X2; EXTEND TAG TAG2
.
LET X = SORTC X TAG
LET X = RANK XLET W1 = SUM X SUBSET TAG = 1LET W2 = SUM X SUBSET TAG = 2LET U1 = W1 - N1*(N1+1)/2LET U2 = W2 - N2*(N2+1)/2LET U = MIN(U1, U2).
FEEDBACK OFF
IF N > 8LET UU = N1*N2/2LET SIGMA = SORT(N1*N2*(N1+N2+1)/12)LET Z = (U - UU)/SIGMALET ALPHA = 0.05LET ALPHA2 = 1.0 - ALPHA/2LET CRITICAL = NORPPF(ALPHA2)
    PRINT " "; PRINT "H0: U1 = U2"
    PRINT "HA: UI < U2"
    PRINT "WILCOXON SIGNED RANK U STATISTIC = ^U"
    PRINT "NORMAL APPROXIMATION FOR WILCOXON SIGNED RANK U STATISTIC = ^Z"
    PRINT "NORMAL CRITICAL VALUE = +/- ^CRITICAL"
    LET Z2 = ABS(Z)IF Z2 <= CRITICAL
            PRINT "ACCEPT NULL HYPOTHESIS AT THE ^ALPHA SIGNIFICANCE LEVEL"
    END OF IF
    IF Z2 > CRITICAL
            PRINT "REJECT NULL HYPOTHESIS AT THE ^ALPHA SIGNIFICANCE LEVEL"
    END OF IF
END OF IF
IF N \leq 8PRINT " "; PRINT "H0: U1 = U2"
    PRINT "HA: U1 <> U2"
    PRINT "WILCOXON SIGNED RANK U STATISTIC = ^U"
    PRINT "COMPARE THIS VALUE TO TABLES FOR THE WILCOXON"
    PRINT "SIGNED RANK TEST."
END OF IF
The following output is generated.
H0: U1 = U2
HA: U1 <> U2
WILCOXON SIGNED RANK U STATISTIC = 2521.5
NORMAL APPROXIMATION FOR WILCOXON SIGNED RANK U STATISTIC = -9.95943
NORMAL CRITICAL VALUE = +/- 1.959965REJECT NULL HYPOTHESIS AT THE 0.05 SIGNIFICANCE LEVEL
```
# PROGRAM 3

.

.

. Perform a non-parameteric sign test for a paired sample.

- . This test can be easily adapted to a one-sample hypothesis test
- . that the mean (or median) is equal to a given value.
- . Data from "Probability and Statistics for Engineers and
- . Scientists" by Walpole and Myers (example 13.3 on page 483).

LET  $X1 =$  DATA 4.2 4.7 6.6 7.0 6.7 4.5 5.7 6.0 7.4 4.9 6.1 5.2 LET X2 = DATA 4.1 4.9 6.2 6.9 6.8 4.4 5.7 5.8 6.9 4.7 6.0 4.9

```
. SET D0 TO CONSTANT YOU WANT TO TEST AGAINST.
. THAT IS D0 = 0 TESTS U1 = U2 (OR U1 - U2 = 0)
. WHILE D0 = 5 TESTS U1 - U2 =5.
LET D0 = 0.
LET DIFF = X1 - X2 - D0LET N = SIZE DIFF SUBSET DIFF \text{> 0}LET RPLUS = SIZE DIFF SUBSET DIFF > 0
LET RMINUS = SIZE DIFF SUBSET DIFF < 0
LET R = MIN(RPLUS,RMINUS)
LET P = 0.5.
FEEDBACK OFF
LET ALPHA = 0.05LET CRITICAL = BINPPF(ALPHA,0.5,N)
CAPTURE SIGN_OUT.DAT
PRINT " "
PRINT "H0: U1 - U2 = ^D0"
PRINT "HA: U1 - U2 <> ^D0"
PRINT "SIGN STATISTIC = ^R"
PRINT "BINOMIAL CRITICAL VALUE = ^CRITICAL"
IF R \geq CRTICALPRINT "ACCEPT NULL HYPOTHESIS AT THE ^ALPHA SIGNIFICANCE LEVEL"
END OF IF
IF R < CRITICAL
    PRINT "REJECT NULL HYPOTHESIS AT THE ^ALPHA SIGNIFICANCE LEVEL"
END OF IF
```
The following output is generated.

 $HO: U1 - U2 = 0$ HA: U1 - U2 <> 0 SIGN STATISTIC = 2 BINOMIAL CRITICAL VALUE = 3 REJECT NULL HYPOTHESIS AT THE 0.05 SIGNIFICANCE LEVEL

#### **Analysis Commands T TEST**

```
PROGRAM 4
        . Perform a non-parameteric Wilcoxon signed rank test for a paired sample. Data from
        . "Probability and Statistics for Engineers and Scientists" by Walpole and Myers (example 13.3
        . on page 483).
        . SET D0 TO CONSTANT YOU WANT TO TEST AGAINST.
        . THAT IS D0 = 0 TESTS U1 = U2 (OR U1 - U2 = 0)
        . WHILE D0 = 5 TESTS U1 - U2 = 5.
        .
       LET X1 = DATA 4.2 4.7 6.6 7.0 6.7 4.5 5.7 6.0 7.4 4.9 6.1 5.2
        LET X2 = DATA 4.1 4.9 6.2 6.9 6.8 4.4 5.7 5.8 6.9 4.7 6.0 4.9
        LET D0 = 0.
       LET DIFF = X1 - X2 - D0RETAIN DIFF SUBSET DIFF \leq 0LET N = SIZE DIFF
       LET TAG = 1 FOR I = 1 1 NLET TAG = 2 SUBSET DIFF < 0LET ADIFF = ABS(DIFF)
        LET R = RANK ADIFF
        LET WPLUS = SUM R SUBSET TAG = 1LET WMINUS = SUM R SUBSET TAG = 2LET W = MIN(WPLUS,WMINUS)
        .
        FEEDBACK OFF
        IF N > 30LET UU = N^*(N+1)/4LET SIGMA = SQRT(N*(N+1)*(2*N+1)/24)LET Z = (W - UU)/SIGMALET ALPHA = 0.05LET ALPHA2 = 1.0 - ALPHA/2LET CRITICAL = NORPPF(ALPHA2)
            PRINT ""; PRINT "H0: U1 - U2 = ^D0"
            PRINT "HA: U1 - U2 \langle ^D0"
            PRINT "WILCOXON RANKED SIGN STATISTIC = ^W"
            PRINT "NORMAL APPROXIMATION FOR WILCOXON RANKED SIGN STATISTIC = ^Z"
            PRINT "NORMAL CRITICAL VALUE = +/- ^CRITICAL"
            LET Z2 = ABS(Z)IF Z2 <= CRITICAL
                    PRINT "ACCEPT NULL HYPOTHESIS AT THE ^ALPHA SIGNIFICANCE LEVEL"
            END OF IF
            IF Z2 > CRITICAL
                     PRINT "REJECT NULL HYPOTHESIS AT THE ^ALPHA SIGNIFICANCE LEVEL"
            END OF IF
        END OF IF
        . WCRIT CONTAINS THE CRITICAL VALUES FOR A TWO-SIDED TEST AND
        . ALPHA = 0.05. CONSULT TABLES FOR DIFFERENT SIGNIFICANCE LEVEL.
        . N NEEDS TO NE AT LEAST 6 IN ORDER TO OBTAIN A 0.05 SIGNIFICANCE LEVEL.
        .
        IF N \le 30 SERIAL READ WCRIT
          0 0 0 0 0 1 2 4 6 8 11 14 17 21 25 30 35 40 46 52 59 66 73
          81 90 98 107 117 127 137
          END OF DATA
         LET CRITICAL = WCRIT(N)
         PRINT ""; PRINT "H0: U1 - U2 = ^D0"
          PRINT "HA: U1 - U2 <> ^D0"
          PRINT "WILCOXON RANKED SIGN STATISTIC = ^W"
```

```
PRINT "CRITICAL VALUE = ^CRITICAL"
     IF \mathbb{W}>\mathsf{CRITICAL}PRINT "ACCEPT NULL HYPOTHESIS AT THE 0.05 SIGNIFICANCE LEVEL"
     END OF IF
     IF \mathbb{W} \mathrel{<}= \mathsf{CRITICAL}PRINT "REJECT NULL HYPOTHESIS AT THE 0.05 SIGNIFICANCE LEVEL"
     END OF IF
END OF IF
```
The following output is generated.

```
H0: U1 - U2 = 0HA: U1 - U2 <> 0
WILCOXON RANKED SIGN STATISTIC = 12.5
CRITICAL VALUE = 11
ACCEPT NULL HYPOTHESIS AT THE 0.05 SIGNIFICANCE LEVEL
```